## **Adobe Photoshop 2021 (Version 22.4.2) Download free With License Code For PC 2022**

Installing Adobe Photoshop and then cracking it is easy and simple. The first step is to download and install the Adobe Photoshop software on your computer. Then, you need to locate the installation.exe file and run it. Once the installation is complete, you need to locate the patch file and copy it to your computer. How to Install & Crack Adobe Photoshop Installing Adobe Photoshop is relatively easy and can be done in a few simple steps. First, go to Adobe's website and select the version of Photoshop that you want to install. Once you have the download, open the file and follow the onscreen instructions. Once the installation is complete, you need to crack Adobe Photoshop. To do this, you need to download a crack for the version of Photoshop you want to use. Once you have the crack, open the file and follow the instructions to apply the crack. After the crack is applied, you can start using Adobe Photoshop. Be sure to back up your files since cracking software can be risky. With these simple steps, you can install and crack Adobe Photoshop.

## [LINK](http://starsearchtool.com/ZG93bmxvYWR8cWs5TkROdWFYeDhNVFkzTWpVNU1qVTNOSHg4TWpVNU1IeDhLRTBwSUZkdmNtUndjbVZ6Y3lCYldFMU1VbEJESUZZeUlGQkVSbDA/expels&lane=precooked&hemmingway=QWRvYmUgUGhvdG9zaG9wIDIwMjEgKFZlcnNpb24gMjIuNC4yKQQWR.javy)

Adobe Photoshop Lightroom v.6.1 is no longer available, replaced by apps in the Creative Cloud. While the app reboots, or shuts down (in the most precise way), the program is unusable until you re-install (sort of) it. *OBJECT* a feature in Adobe Photoshop Elements enables you to easily copy objects from one document onto another, including images. In the image below*,* I named **OBJECT** the backside of the objects, and the backside of the backside, and so on. Both products are complete editing packages, in other words, and the differences between Lightroom and Photoshop are significant. Adobe is concentrating on Lightroom's strengths, such as in-depth editing, autooptimization, face-enhancement, an Amazon-based cloud connection, and more. In addition to the above built-in adjustments, Photoshop also features a dozen "filters" when you first import a file. These can be applied using the Filters panel in Lightroom. Photoshop's filters aren't the same as Lightroom's filters and you can't apply the same filters to two images in different Adobe Presets. One other powerful feature of Photoshop that is not included in Lightroom is the ability to export images to a wide variety of different formats. This is not a bad thing. You can get Creative Cloud (CC) storage by paying for Adobe Photoshop or Adobe Photoshop Elements, and use your CC account to save your images on your desktop or to your iPhone, for instance. There is no need to create your own physical storage device like a USB or memory card. So if you already have a CC account, you'll easily have a CC storage of images. Moreover, the programs can be synchronized to your device or to the cloud to make moving your images from computer to tablet even easier. The cloud storage is free, too.

## **Adobe Photoshop 2021 (Version 22.4.2) Product Key Full X64 {{ updAte }} 2023**

In this video we will walk you through the best web design software to get you started on your own site. This software will not teach you how to code but it will help you to create efficient, scalable, and high-quality sites as well as help you to avoid common pitfalls that you'll encounter along the way. If you look through the tutorial, you will notice that we use names for things such as the toolbar, layers, the Photoshop icon, and many more. A lot of the names here are right off the Internet in general. It is how we learned it! Next up we'll be taking a look at some more amazing things that Photoshop can do with web technology, and we will be providing some examples as well as resources in the end so that you can find out more about what you can do with the program. Starting out we'll start off with the powerful selection tool and Brush tool. These two tools are very key to getting the most out of your photo editing. The selection tool can be used to select objects inside a photo and the brush tool allows you to create shapes to add to your photo. Next up we'll be taking a look at some more amazing things that Photoshop can do with web technology. We'll also include some examples as well as resources in the end so that you can find out more about what you can do with the program. Moving forward we'll start off by learning how to use the World Wide Web. With Photoshop on the web you can be inspired by the world around you through imaging. You'll be able to explore the world around you and never be limited on what you can see. e3d0a04c9c

## **Adobe Photoshop 2021 (Version 22.4.2) License Key Full With Activation Code [Mac/Win] x32/64 2023**

With Photoshop, you can modify your images using layers. The various layers in a Photoshop document can be visualized in the Layers pane under the status bar. The Images pane holds the image being edited at the moment and the info panel provides text feedback. While you're editing your image, you can see what you're doing in the stocks panel. The Docks panel lets you bring in additional tools and work in separable areas of the image. You can see the individual layers, edit the layers, and manipulate each layer through its menu. All layer manipulations are done in real time, allowing you to see the actual result come to life. Photoshop makes it easy for you to share your images using the creative cloud feature. You can either save your images directly to the cloud, or you can select the cloud option to upload them directly to the cloud. Once the images are uploaded and the cloud is open, you can navigate to edit any assets you have previously uploaded to the cloud, as well as make new assets and upload them to the closed for sharing. Access the creative cloud through the tools menu and select Adobe. From that menu, select Share in the Creative Cloud. Choose the cloud that you'd like to use to store the files. Make sure you're signed in with the same username and password. When you finish your work in Photoshop, organize your images into folders or smart albums. Then you can upload or snapshot the work that you've created to the creative cloud if you need to share your work on various platforms.

download brush pecahan kaca photoshop download brush kotak photoshop kyle brush photoshop download free download kumpulan brush photoshop lengkap download brush kaca pecah photoshop kyle brush photoshop download download brush kertas sobek photoshop download brush photoshop keren torn paper brush photoshop free download paper brush photoshop free download

Adobe Photoshop is one of the most popular graphic design applications. Its powerful tools and intuitive interface make it a top choice for designers, photographers, and illustrators. Adobe Photoshop CS6 is a comprehensive, professional image-editing application with state-of-the-art tools for increased productivity and an ease of use that inspires creativity. Photoshop support has always been at the heart of all of our image-editing tools. We are proud to say that Photoshop CS6 is the best version of Photoshop yet. It continues to be a major milestone in the company's history and product portfolio. Photoshop CS6 provides the tools and workflows you need to be more productive and creative—and do more of it. New Photoshop features include:

- Share for Review an extension of the collaborative editing capabilities introduced in Photoshop CC 2018 – that enables users to easily collaborate and collaborate for review without leaving Photoshop
- The redesigned Lightroom mobile app available on iPhone and iPad now also gives users access to Photoshop's non-destructive editing tools in a single app and allows them to move seamlessly between the two when editing images in either of the apps
- A revamped web experience powered by Adobe Sensei AI a new AI technology that enables data-driven content creation, annotation, and analysis across multiple devices and platforms
- Single-click Edit Delete a new one-click Delete tool for quick image editing, especially for

people who like to quickly disconnect and reconnect objects as they're editing their images – or even replace complex objects in the image file – with a single action. This is made possible by a combination of new smart selection technology and the new Delete tool that allows users to replace objects in a single action. This is also available in Photoshop CC 2019 with the Delete by Color feature.

Adobe Photoshop is a digital image editing software which online photo editor that allow you to make simple edits like removing a logo, colorizing an image, drawing with your mouse and cropping a photo. Adobe Photoshop is the best online image editing software which I suggest to everyone. Photoshop is a professional application which gives you many options to make your photos look great. You can edit, correct, enhance, and enhance various types of images which makes Photoshop an ideal software for creating images for website, advertisement, and blogs. Photoshop has received a broad range of improvements; Some are standalone like Content-Aware Patch, Content-Aware Move, Adjustment Brush, and others are available in the Photomerge feature. Adobe Photoshop is an advanced photo editing software that is used to create many other types of images as well. It has powerful features which are designed to make your images look great. The perfect all-in-one photo editing software can solve many problems that people have with other photo editing software and software available on the market. It will keep coming up with new features because its the best of all other photo editing software and software out there. Photoshop is Adobe's flagship product, and the most awarded photo editing software on the market. Sure, versions 4 and later can be used to edit any kind of digital image, even comics, but nothing's better than Adobe Photoshop for creating photo manipulation effects for your desktop and social media images.

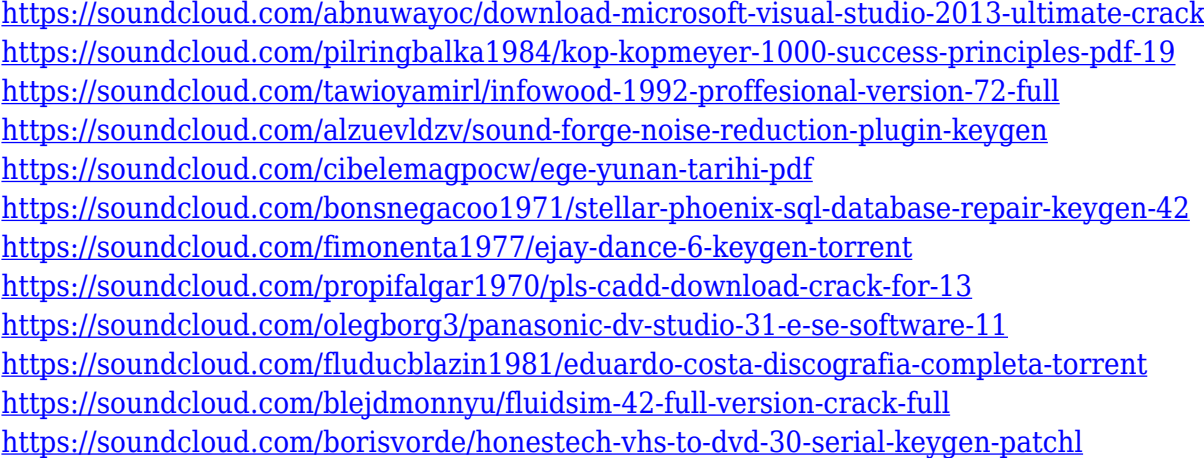

"Since its introduction, users have told us that one of the biggest uses of Photoshop is for touch-ups. But Photoshop originally was designed for creating artwork that was quickly drawn and redrawn," said Philip Sass, senior vice president and general manager of Photoshop at Adobe. "In Photoshop we are super-challenging ourselves to push further and hand-off that to you, our customers, and the broader creative community to create beautiful and expressive arts. Inspired by our design work, we have created the first set of brush styles that are specifically optimized for your touch feedback. By transforming the drawing experience, we hope to unleash even more creativity." "Reconnaissance craft carefully selected icons and images to show sample results in real time and the richness of the application's capabilities make it easy to see the ways Photoshop can be used to further refine a captured graphic," said Jason Fries, vice president and group product manager for Photoshop at Adobe. "In short, there are now more ways for Photoshop to make a creative canvas even more

visual and expressive." For performing perfect crops or other image editing functions, Photoshop first introduced the "**Preview in Viewport**" feature in 2014. Now, it has a new, smarter way to work—with "**CropPlus**." CropPlus makes editing, cropping, and the placement of objects in the images easier and more intuitive than ever. "Adobe created CropPlus to process and view an image online while editing," said John Heron, director of the Photoshop team. "It simplifies the process of many of the most common crop and resize tasks and lets you quickly check your results in the viewport."

Adobe says another big difference between Share for Review and other collaboration tools is its integration with Adobe Sign. Using Share for Review builds on the sentimentality of sharing files via email or Dropbox by letting users share their projects right from the browser. Credit: Adobe. By opening an image in Photoshop, a user can select the tool of their choice from the toolbar, including Adobe Camera Raw, which gives you one-click access to several powerful image adjustments, and the new one-click Fill and Delete tools to remove unwanted objects and add content with a single action. Language Learning, a new feature, is AI-powered, and it allows customers to use one of Adobe's cross-language interfaces so that users can accelerate their learning, and reduce the time it takes to learn how to use Photoshop. The interface is optimized for the region where it is being used. For example, users can adjust the gamma under the International menu by selecting a language like French or Japanese. This feature is accessed via the International menu or by typing the text address s-ctx.ac (ctrl+3 to activate the interface). Fast Focus is another area where AI technology has taken a step forward. It is a tool that lets you create faster, more efficient workflows, without any sacrifices in terms of quality. The tool helps you make fast, repeatable actions, based on your best practices. Nikole Gill has been developing content, both online and offline for 20 years and has 3 books and 7 software publications to her credit. The following are examples of her favorite books and publications:

- Knowledge pod (knol)
- All instrument selected (digital Training Zone)
- C# A-to-Z: The Complete Reference, 2nd Edition (No Starch Press)